*Instructions:* (1) All questions are compulsory. (2) Programming Language : C++

- I.
- **1.** Differentiate between primary memory and secondary memory.. Give examples of each type of memory. 2
- **A)** The memory inside the CPU is primary memory (main memory) and the memory outside it is known as secondary(auxiliary) memory.

**Primary Memory**: RAM (Random Access Memory) and ROM (Read only Memory) comes under primary memory. RAM is volatile memory and ROM is non volatile memory. All the data and programs must be stored in RAM for execution. But the content of RAM is not permanent.

Eg: RAM, ROM.

**Secondary Memory:** Since primary memory has a limited storage capacity and is not permanent, secondary storage devices are used to store large amount of data permanently. There are various types of secondary devices available these days.

Eg: Hard disks, Floppy disks ----- Magnetic Media CD ROMS, DVDs ----- Optical Media

2. Expand the following:

i)CPU ii) ROM iii)MICR iv)CD-R

- A) (i) CPU Central Processing Unit
  - (ii)ROM Read Only Memory
  - (iii)MICR Magnetic Ink Character Reader
  - (iv) CD R Compact Dist Recordable
- 3. Explain briefly the functions of ALU.

A) The Arithmetic and Logic Unit performs all the four arithmetical (+,-,\*,/) and some logical (<,<=,>,>=,<>) operations. When two numbers are required to be added, these numbers are sent from memory to ALU where addition takes place and the result is put back in the memory. In the same way other arithmetic operations are performed.

For logical operations also, the numbers to be compared are sent from memory to ALU where the comparison takes place and the result is returned to the memory. The result of a logical operation is either TRUE or FALSE. These operations provide the capability of decision-making to the computer.

II.

- What is the difference between semantics error and syntax error? Give an example of each.
- A) 1.Syntax Errors: Syntax errors occur when rules of a programming language are misused.
   Syntax refers to formal rules governing the construction of valid statements in a language.
   Eg: int a,b //Did not keep ; (semicolon) at the end of statement.

2.Semantics Error: Semantic errors occur when statements are not meaningful.

Semantics refers to the set of rules which give the meaning of a statement.

**Eg:** X \* Y = Z;

(Siva plays Guitar is Syntactically and Semantically correct but

Guitar plays Siva is Syntactically correct but Semantically incorrect).

**2.**Write an algorithm to find  $x^y$ .

A) Step1: Start

2

2

| Step2: Declare x, y as integers<br>Step3: Output "Enter the value of x and y ie base and exponent"<br>Step 4:Read x,y<br>Step 5:Output "The result of the expression =", pow(x,y)<br>Step 6: Stop |                                                                                                    |                                                       |                                                        |    |  |
|----------------------------------------------------------------------------------------------------|----------------------------------------------------------------------------------------------------|-------------------------------------------------------|--------------------------------------------------------|----|--|
| <b>3.</b> What is data abstraction?                                                                                                    | ? Explain the co                                                                                                    | ncept with the he                                     | lp of an example.                                      | 2  |  |
| A) Abstraction: Abstraction refers to the act of representing essential features without including                                                                                                |                                                                                                    |                                                       |                                                        |    |  |
| the background details or explan<br>Eg: If you talk about stude                                                                                                    |                                                                                                    | olete details are hi                                  | s rollno admissionno                                   |    |  |
| name, m1, m2, m3, total, a                                                                                                    | -                                                                                                    |                                                       |                                                        |    |  |
| But abstraction about his n                                                                                                    | 00                                                                                                    | 1                                                     |                                                        |    |  |
| Rollno,admissionno,na                                                                                                    | ame,m1,m2,m3,                                                                                                    | total,avg,grade.                                      |                                                        |    |  |
| <b>4.</b> Expand UPS.                                                                                                    | upply                                                                                                    |                                                       |                                                        | 1  |  |
| <ul><li>A) Uninterrupted Power S</li><li>5.How many bytes are in a</li></ul>                                                                                                    |                                                                                                    |                                                       |                                                        | 1  |  |
| A) 1024 X 1024 X 1024 X 10                                                                                                    | 2                                                                                                    |                                                       |                                                        | _  |  |
| (or) $2^{10} X 2^{10} X 2^{10} X 2^{10} B$                                                                                                    |                                                                                                    |                                                       |                                                        |    |  |
| 6.Write the names of two p                                                                                                    | popular system                                                                                                    | softwares.                                            |                                                        |    |  |
| 1<br>A) Operating Systems: DOS, Windows XP, Unix, Solaries.                                                                                                    |                                                                                                    |                                                       |                                                        |    |  |
|                                                                                                    |                                                                                                    |                                                       |                                                        |    |  |
| 0 0                                                                                                    | Language Processors: Assembler, Compiler, Interpreter.<br>III. 1.What do you meant by a lexical unit? Give an example. |                                                       |                                                        |    |  |
| 1                                                                                                    |                                                                                                    |                                                       |                                                        |    |  |
| <b>A)</b> Token: The smallest individual unit in a program is known as a token (Lexical Unit).                                                                                                    |                                                                                                    |                                                       |                                                        |    |  |
| There are 5 types of tokens.<br>(i) Keywords (ii) Identifiers (iii) Literals (iv) Punctuators (v) Operators                                                                                       |                                                                                                    |                                                       |                                                        |    |  |
| <b>2.</b> In each of the following                                                                                                    |                                                                                                    |                                                       |                                                        | n: |  |
| i)Add a comment sum o                                                                                                    | of three number                                                                                                    | <b>rs</b> to the statemer                             | nt:                                                    |    |  |
| sum=a+b+c;                                                                                                    | 6.11 1                                                                                                    |                                                       |                                                        |    |  |
| <ul> <li>A) sum = a+b+c; //sum</li> <li>ii)Add the comment End</li> </ul>                                                                                                    |                                                                                                    |                                                       |                                                        | 2  |  |
| •                                                                                                    | of Function                                                                                                    | fut the f.                                            |                                                        | 2  |  |
| 3.Differentiate between un                                                                                                    |                                                                                                    | ures with help of                                     | an example.                                            | 2  |  |
| A) Structure: A structure is a collection of elements(variables) of different data types.                                                                                                    |                                                                                                    |                                                       |                                                        |    |  |
| The keyword <b>struct</b> is used to c                                                                                                    | construct a structure                                                                                                  | е.                                                    |                                                        |    |  |
| Syntax: struct structtag<br>{ datatype variable;                                                                                                    | rollno (2)                                                                                                    | rollno (2)                                            | rollno (2)                                             |    |  |
| datatype variable.                                                                                                    | +                                                                                                    |                                                       |                                                        |    |  |
|                                                                                                    | name (26)                                                                                                    | name (26)                                             | name (26)                                              |    |  |
| } structure variables;                                                                                                    |                                                                                                    | m[0] m[1] m[2]                                        | m[0] m[1] m[2]                                         |    |  |
| Eg: struct student<br>{ int rollno;                                                                                                    | m[0] m[1] m[2]<br>(2) (2) (2)                                                                                          | $\begin{array}{c ccccccccccccccccccccccccccccccccccc$ | $ \begin{array}{c ccccccccccccccccccccccccccccccccccc$ |    |  |
| car name[26];                                                                                                    | total(2)                                                                                                    | total(2)                                              | total(2)                                               |    |  |
| int m[3];<br>int total;                                                                                                    | avg(4)                                                                                                    | avg(4)                                                | avg(4)                                                 |    |  |
| float avg;                                                                                                    |                                                                                                    |                                                       |                                                        |    |  |
| }s1.s2:                                                                                                    | <b>s1</b>                                                                                                    | s 2                                                   | s 3                                                    |    |  |

struct avg,
}s1,s2;
struct s3;
Referencing Structure variables:

Structurevariable.elementname; Eg: s1.rollno;

s2.name; s3.marks[2];

**Union:** A union is a memory location that is shared by two or more different variables (generally shared by two or more different times).

#### Eg: union share

{ int i; char ch; }; union share us; us.i = 20; cout<<us.ch;</pre>

At any point, you can refer to the data stored in a integer or a character.

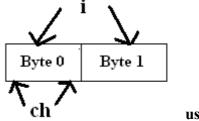

us as either an

2

2

## Difference between a union and a structure:

A union is a memory location that is shared by two or more different variables.

A structure have separate memory location for every variable.

In the above example for structure variable S1, 40 Bytes will be reserved and For union variable us, 2 bytes will be reserved.

# **4.**Differentiate between object oriented programming and procedural oriented programming with the help of examples of each.

## A. Procedure Oriented Programming:

A program in a procedural language is a list of instructions where each statement tells the computer to do something. The focus is on the processing. There is no much security for the data.

#### **Object Oriented Programming:**

The object oriented approach views a problem in terms of objects involved rather than procedure for doing it. In object oriented programming, object represents an entity that can store data and has its interface through functions.

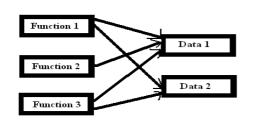

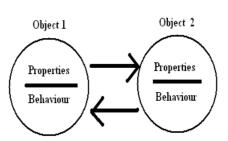

All data is openly available to all functions in the program

Data and functions enclosed within objects. New objects communicate with one another.

OOP is so closer to the real life. And also it consists many features like

1. Data Abstraction 2. Data Encapsulation 3. Modularity 4. Inheritance 5. Polymorphism 6. Data hiding.

**5.** Distinguish between if and switch statement.

**A)**The if-else and switch both are selection statements and they both let you select an alternative out of given many alternatives by testing an expression. But there are some differences in their operations.

(i) The switch statement differs from the if statement in that switch can only test for equality whereas if can evaluate a relational or logical expression. Ie multiple conditions.

(ii) The switch statement selects its branches by testing the value of same variable whereas the if else construction lets you use a series of expressions that may involve unrelated variables and complex expressions.

(iii) The if-else can handle ranges whereas switch cannot. Each switch case label

Must be a single value.

(iv) The if-else statement can handle floating point tests also where as switch cannot handle floating point tests.

- (v) The switch case label value must be a constant. So, if two or more variables are to be compared, use if-else.
- 6.Differentiate between call by value and call by reference with help of an example. 4
- **A)**(i)In call by value, actual arguments will be copied into the formal perameters. In call by reference, formal perameters are references to the actual arguments.

(ii)In call by value, if any modification is occurred to the formal perameter, that change will not reflect back to the actual argument. In call by reference, if any modification is occurred to the formal perameter

- (reference to the actual argument), the actual argument value will be changed.(iii) We should go for call by value when we don't want to modify the original value.We should go for call by value when we want to modify the original value.
- (iv) Example:

```
void Change(int a, int &b)
```

```
{ a= 2*a;
b=20;
}
```

Here a is called by "call by value" method and b is called by "call by reference" So as the value of a is changed, actual argument for a will not be changed,

as the value of b is changed, actual argument for b will be changed

```
7.Write the names of the header files of the following functions.
i)getch() ii) isalpha() iii)strcpy() iv)sgrt()
```

| i)geter() ii) istripita()       | mjourepy() ivjoqre()    |
|---------------------------------|-------------------------|
| <b>A)</b> (i) getch() - conio.h | (ii)isalpha() – ctype.h |
| (iii)strcpy() - string.h        | (iv)sqrt() - math.h     |

```
2
```

# IV.

**1.**Write a program to print the diagonal (left & right) elements of an N×N matrix. 4 A)//Program to print the left and right diagonal element of an NXN matrix #include<iostream.h> #include<conio.h> #include<iomanip.h> void main() { int A[10][10]; int i,j,N; clrscr(); cout<<"\nHow many rows and columns required for matrix: "; cin >> N;cout<<"\nEnter "<<N\*N<<" elements: ";</pre> for(i=0;i<N;i++){ cout<<"Enter the elements into Row "<<i+1<<": "; for(j=0;j<N;j++) cin>>A[i][j]; }

```
clrscr();
```

```
cout<<"\nThe entered elements in the matrix are: \n";
for(i=0;i<N;i++)</pre>
```

```
\{ \text{ for}(i=0;i<N;i++) \}
```

```
cout<<A[i][j]<<"\t";
    cout<<endl;
  }
  cout << "\n\n\equal cout << "\n\n\nThe elements which are belongs to only diagonals...\n";
  for(i=0;i<N;i++)
  { for(j=0;j<N;j++)
       if((i==j) | | ((i+j)==(N-1)))
         cout<<setw(6)<<A[i][j];
       else
                     ";
         cout<<"
    cout<<endl;
  }
  getch();
}
2.Write a program to find the factorial of a number recursive function.
                                                                                       3
       #include<iostream.h>
A)
       #include<conio.h>
       long f=1;
       long factorial(int n)
       { if (n==0)
           return f;
        else
           f=n*factorial(n-1);
       }
       void main()
       { clrscr();
        long num;
        cout<<"\nEnter the number to which you want to find factorial: ";
        cin>>num;
        cout<<"\nThe factorial of the number = "<<factorial(num);</pre>
        getch();
       }
3. Write a program to find the total number of characters, lines and words in a
  paragraph of text.
                                                                                        4
A)#include<iostream.h>
#include<conio.h>
#include<stdio.h>
void main()
{ char str[300];
   int i,charcount=0,words=1,lines=1;
   clrscr();
   cout<<"\nEnter the Paragraph ie message: \n";
   gets(str);
   for(i=0;str[i]!='\setminus 0';i++)
   { charcount++;
     if(str[i]==' ')
         words++;
    if (charcount%80==0)
```

```
lines++;
}
cout<<"\nNumber of Characters in the entered message: "<<charcount;
cout<<"\nNumber of Words in the entered message: "<<words;
cout<<"\nNumber of Lines in the entered message: "<<lines;
getch();
}</pre>
```

```
4.Write a program to sort an array on N numbers in ascending order. Avoid duplication of elements.
```

```
A) #include<iostream.h>
```

#include<conio.h>

```
void main( )
```

```
{ clrscr();
int [20] N
```

```
int A[20],N,i,j,temp;
cout<<"\nEnter the number of elements:";
cin>>N;
```

```
for(i=0;i<N;i++)
```

```
cin>>A[i];
```

```
//Bubble sort technique
for(i=0;i<N;++i)
```

```
for(j=0;j<(N-1)-i;j++)
```

```
if(A[j]>A[j+1])
{ Te
```

```
Temp=A[j];
A[j]=A[j+1];
```

```
A[j+1]=Temp;
```

```
}
cout<<"The Elements in the array after sorting.... ";
for(i=0;i<N;i++)
cout<<A[i]<<'\t';</pre>
```

```
}
```

5.Write a program to find the roots of a quadratic equation.

```
A) #include<iostream.h>
#include<conio.h>
#include<math.h>
void main()
{ clrscr();
    double d1,d2,b,a,c,d;
    cout<<"\nEnter the value of b,a and c: ";
    cin>>b>>a>>c;
    d=(b*b-sqrt(4*a*c));
    if(d==0)
    cout<<"\nRoots are equal or distinct";
    else if(d>=0)
```

```
cout<<"\nRoots are Real";
```

else

cout<<"\nRoots are complex..ie Imaginary";</pre>

3

```
d1=(-b+d)/(2*a);
           d2=(b+d)/(2*a);
           cout<<"\nD1: "<<d1;
           cout<<"\nD2: "<<d2;
           getch();
         }
6.Write a program to convert the temperature reading in Fahrenheit to Celsius.
                                                                                      2
A)
      #include<iostream.h>
      #include<conio.h>
      void main()
      { double c,f;
        clrscr();
        cout<<"\nEnter the temperature in Fahrenheit: ";
        cin>>f;
        c=(5/9.0)*f-32;
        cout<<"\nThe equivalent temperature in Celcius: "<<c;
        getch();
      }
   V.
  1.What is the difference between '=' and '=='?
                                                                                        1
  A) = is assignment operator. This operator stores the right side value into left side
       variable.
     = = is relational operator. It will check whether right side and left side operands
       are equal or not and returns a true(1) when both are equal, false(0) otherwise.
  2. What will be the result of the following two expressions if i=10 initially?
                                                                                        2
    i)cout<<i<<i++<<++i;
    A) 121111
    ii)cout<<i<<i+1<<++i;
    A) 111211
                                                                                        2
   3.What will be the output of the following program?
         int main()
         {
         int i=0,x=0;
         for(i=1;i<10;i*=2)
         ł
         x++;
         cout<<x;
         ł
         cout << " \setminus n" << x;
         ł
   A) 1234
       4
  4.Rewrite the following program after removing the syntactical error(s) if any.
    Underline each correction.
                                                                                        2
         #include<iostream.h>
         int main
         { struct movie
         { char movie_name[20];
```

```
char movie_type;
     int ticket_cost=100;
     }movie;
     gets(movie_name);
     gets(movie_type);
A) #include<iostream.h>
   #include<stdio.h>
   void main( )
      struct movie
   {
       { char movie_name[20];
         char movie_type;
         int ticket_cost;
      }Movie;
      Movie.ticket_cost=100;
      gets(Movie.movie_name);
      cin>>Movie.movie_type;
   ł
```

**5.**Convert the following equations to C++ statements.

#### 2

2  
i) 
$$s = 1+1/x+1/x^2+1/x^3$$
  
A)  $s = 1+1/x+1/(x^*x)+1/(x^*x^*x);$   
ii)  $V = 4/3_{\Pi}r^3$   
A)  $V = 4/(3^*3.1415^*r^*r^*r);$ 

**6.**Explain any two string handling functions with syntax and examples.

# A) String functions:

| Function                          | Description                       | Example                        |
|-----------------------------------|-----------------------------------|--------------------------------|
| 1. strcat – string concatenation. | This function concatenates a      | char *str1="One";              |
| char *strcat (char *str1, const   | copy of str2 to str1 and          | char *str2="Two";              |
| char *str2)                       | terminates str1 with a null. str1 | <pre>strcat(str2,str1);</pre>  |
|                                   | should be large enough to hold    | cout< <str2;< td=""></str2;<>  |
|                                   | both its original contents and    | (It will print "TwoOne").      |
|                                   | those of str2                     |                                |
| 2. strcmp – string compare        | This function alphabetically      | char *str1="Ace";              |
| int strcmp (const char *str1,     | compares two strings and          | char *str2="Bag";              |
| const char *str2)                 | returns -ve value if str1 is less | strcmp(str2,st1) returns +ve   |
|                                   | than str2, 0 if str1 is equal to  | value (>0 value) but strcmp    |
|                                   | str2, and >0 (+ve value) if str1  | (str1,str2), return -ve value. |
|                                   | is greater than str2.             |                                |
| 3. strcpy – string copy           | Copies the contents of str2 into  | char *str1="Ace";              |
| char *strcpy(char *str1, const    | str1                              | char *str2="Bag";              |
| char *str2)                       |                                   | <pre>strcpy(str1,str2);</pre>  |
|                                   |                                   | cout< <str1;< td=""></str1;<>  |
|                                   |                                   | (It will print "Big");         |
| 4 strlen – string length          | Returns the length of the null    | strlen("Raju") would give 4.   |
| int strlen(char *str)             | terminated string pointed to by   |                                |
|                                   | str. The null is not counted.     |                                |

2

VI. 2  $1.(AC.20)_{16} = (?)_2 = (?)_8$ A)  $(AC.20)_{16}$ Binary equivalent of A = 1010Binary equivalent of C = 1100Binary equivalent of 2 = 0010Binary equivalent of 0 = 0000So,  $(AC.20)_{16} = (10101100.00100000)_2$ 10 101 100 . 001 000 00  $(10101100.00100000)_2 = \mathbf{2}$ 5 4 1 0  $\mathbf{D} = (254.100)_8$  $2.(4A56)_{16} = (?)_{10} = (?)_8$ 2 + 10 X  $16^2$  + 5 X  $16^1$  + 6 X  $16^0$ **A)**  $(4A56)_{16} = 4 \times 16^3$ =4 X 4096 + 10 X 256 + 5 X 16 + 6 X 1 = 16384+ 2560 +80+6 $= (19030)_{10}$  $(4A56)_{16} = (0100 \ 1010 \ 0101 \ 0110)_2$ 0 100 101 001 010 110 2 5 1 6 4  $= (45126)_{8}$ 3. Which of the following are hardware and software? 2 3 (i) Capacitor (ii)Intenet Explorer (iii)Hard disk (iv)UNIX

A) (i) Capacitor - Hardware
(ii) Internet Explorer - Software
(iii) Hard Disk - Hardware
(iv) UNIX - Software
4. Find the 1's and 2's complement of 128.

- A) Binary Equivalent of 128 = 10000000
- 1's Complement of 128 = 011111112's Complement of 128 = 10000000+1 2's Complement of 128 = 10000000

5.Define the following:

i)DRAM ii) Serial Port

A) (i) DRAM: Dynamic Random Access Memory. DRAM consists of a transistor and a capacitor that's capable of storing an electric charge. Depending on the switching action of the transistor, the capacitor either contains no charge(0) or does hold a charge(1). DRAM is volatile ie contents are lost in the event of power failure. Regenerator circuits are there to refresh the memory.

2

2

(ii) **Serial Port (COM or RS232C Ports)**: The serial port transfers data serially a bit at a time. Serial ports come in the form of 9 pin or 25 pin male connector.